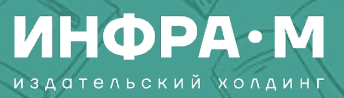

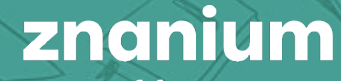

## Повышение преподавательских компетенций с помощью ЭБС Znanium

07.12.2023

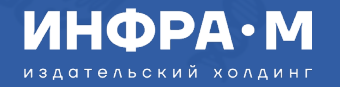

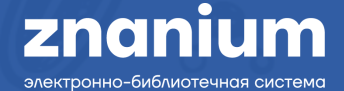

## Вопросы к рассмотрению

- как получить бесплатный доступ к книгам по интересующей вас тематике без ограничений текущей подписки;
- как быстро найти необходимую в вашей деятельности научно-образовательную литературу;
- как эффективно использовать возможности модуля Аналитика текстов;
- как построить взаимодействие с другими участниками подписки – учащимися и администратором ЭБС

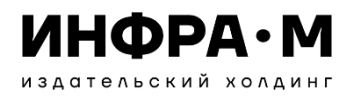

## Демодоступ для преподавателей

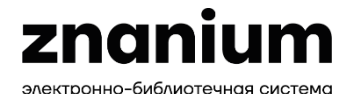

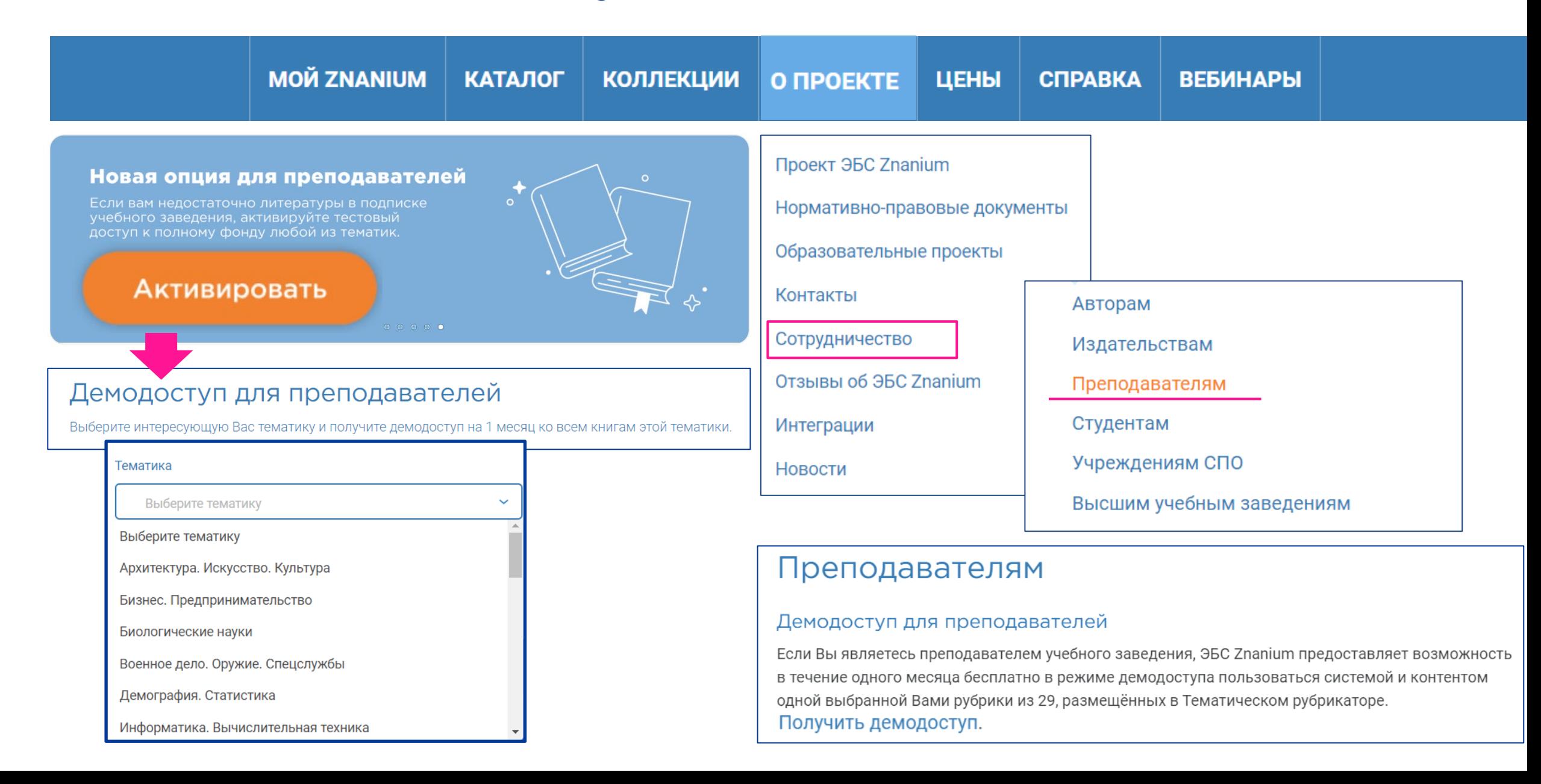

### ПЕРСОНАЛЬНОЕ РАБОЧЕЕ ПРОСТРАНСТВО ПРЕПОДАВАТЕЛЯ Персональная библиотечная Личный КАБИНЕТ ПРЕПОДАВАТЕЛЯ

- среда МОЙ ZNANIUM
- каталог доступных книг В ПОДПИСКАХ
- сервис КНИЖНЫЕ ПОЛКИ
- сервис ИСТОРИЯ ЧТЕНИЯ
- сервис МОИ ЗАКЛАДКИ
- сервис LMS-ССЫЛКИ
- сервис МОИ ПРЕДПОЧТЕНИЯ

- СПРАВКА по работе с ЭБС Znanium
- руководства для преподавателя
- видеоинструкции для преподавателя
- ПОДДЕРЖКА по работе с ЭБС Znanium
- служба ТЕХНИЧЕСКАЯ ПОДДЕРЖКА
- сервис ОБРАТНАЯ СВЯЗЬ

- управление профилем
- запрос доступа к подписке
- запрос прав преподавателя
- выбор группы
- сервис РЕКОМЕНДУЮ СТУДЕНТАМ
- сервис РЕКОМЕНДОВАННАЯ ЛИТЕРАТУРА
- сервис ЗАЯВКИ В БИБЛИОТЕКУ
- сертификация вебинаров

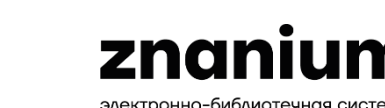

ИНФРА•М издательский холдинг

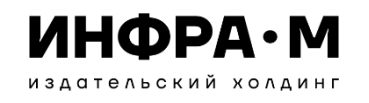

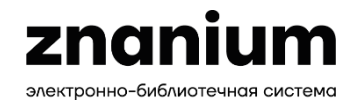

## Взаимодействие преподавателя с учебным заведением

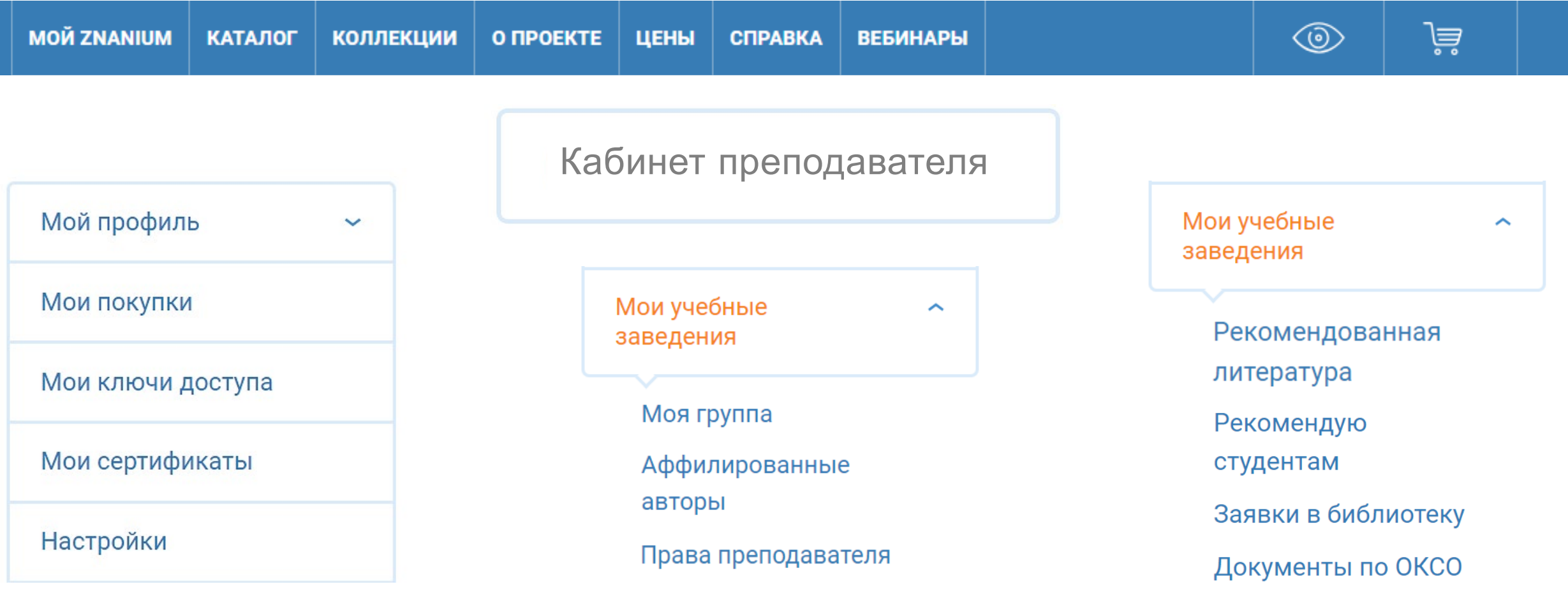

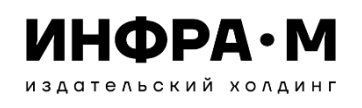

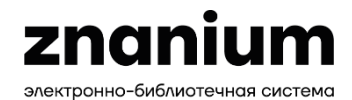

## Инструменты поиска литературы

### ЕДИНАЯ ПОИСКОВАЯ СТРОКА

объединяет в себе возможность одновременного кластерного и расширенного поиска документов в ЭБС Znanium

Используйте область поиска: Весь фонд, В подписках или Вне подписок.

Для детализации поискового запроса сразу выбирайте нужный кластер: в авторах, в аффилиациях, в издательствах, в периодике, в тематиках, в ОКСО, в ГРНТИ, в УДК, в ББК, по сайту.

Условия текущего поиска индицируются в строке расширенного поиска и их здесь же можно изменить.

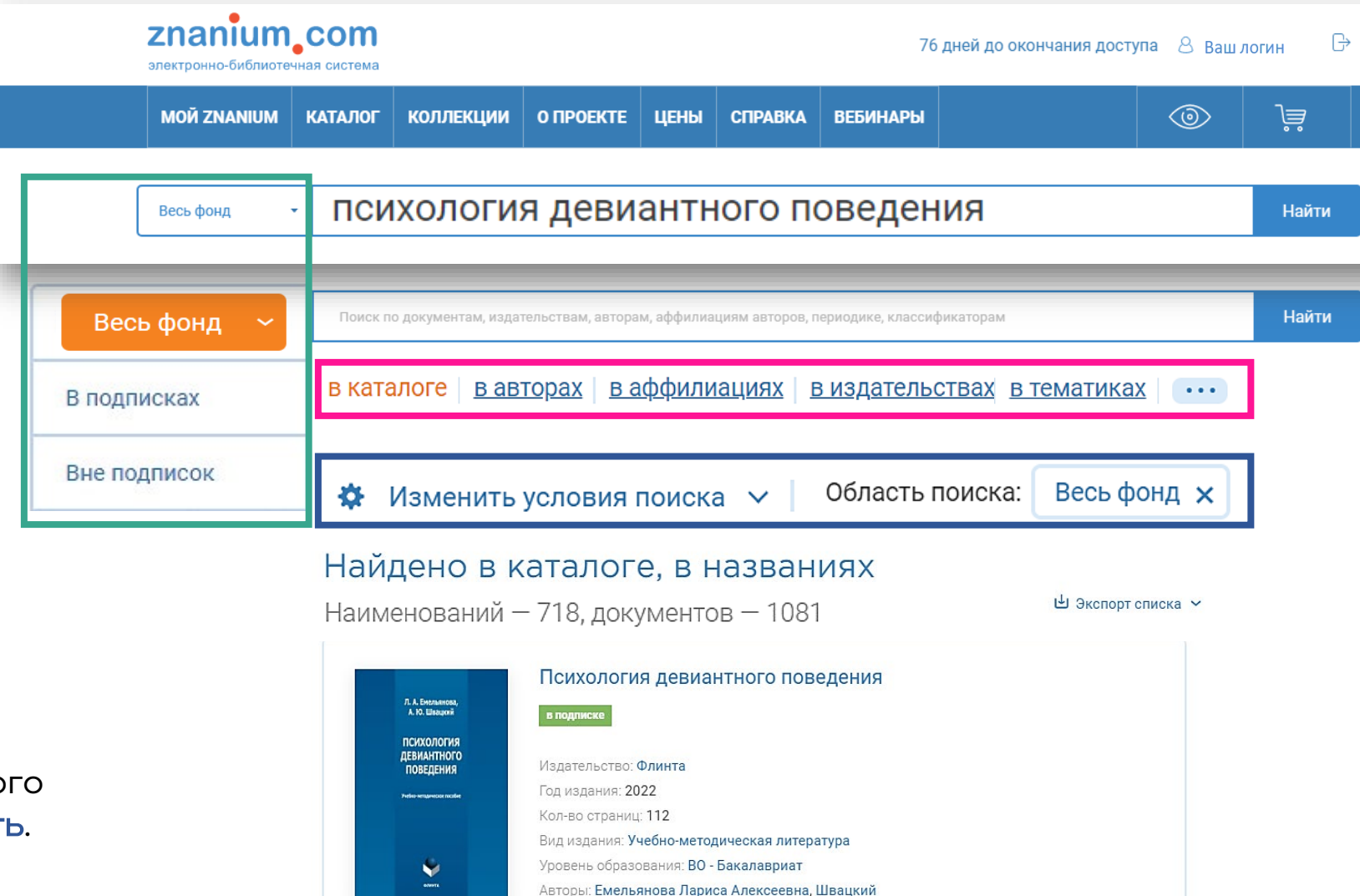

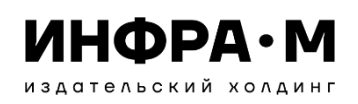

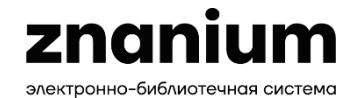

## Инструменты поиска литературы

### УСТАНОВКИ РАСШИРЕННОГО ПОИСКА

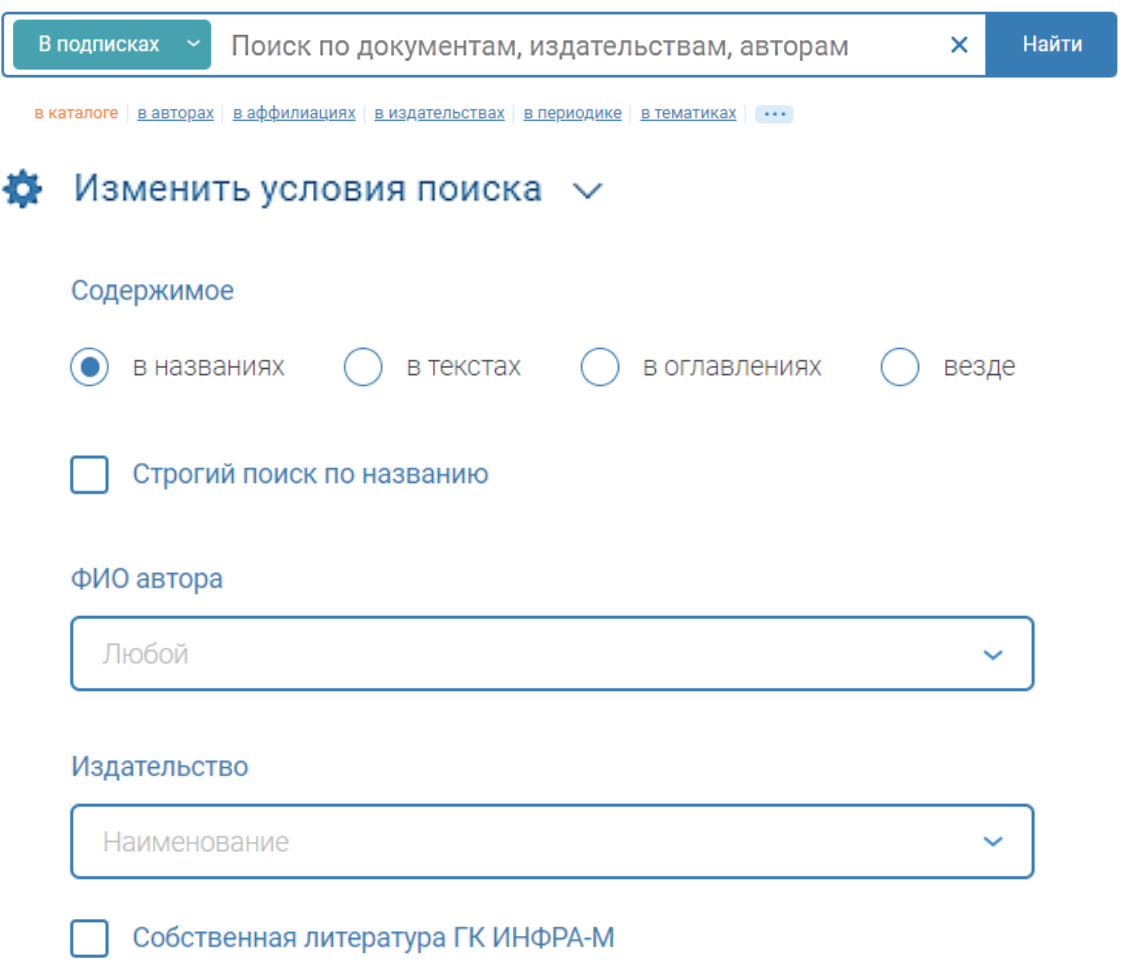

#### Год выпуска

Например: 2020, 2011-2018, 2000

#### Вид издания

Курс лекций х Учебник х Учебное пособие х  $\checkmark$ 

#### Уровень образования

Любой  $\checkmark$ 

#### Тематика

洼 Введите название рубрики  $\checkmark$ 

#### Бесплатные документы

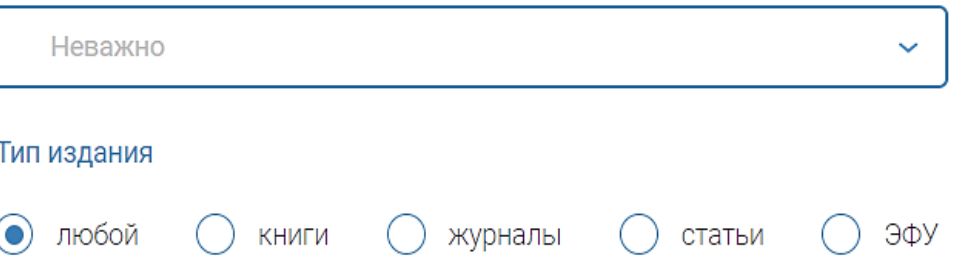

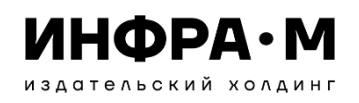

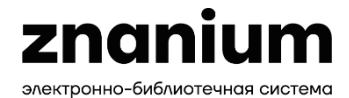

### Инструменты поиска литературы УСТАНОВКИ РАСШИРЕННОГО ПОИСКА

#### Специальные условия поиска  $\,\vee\,$

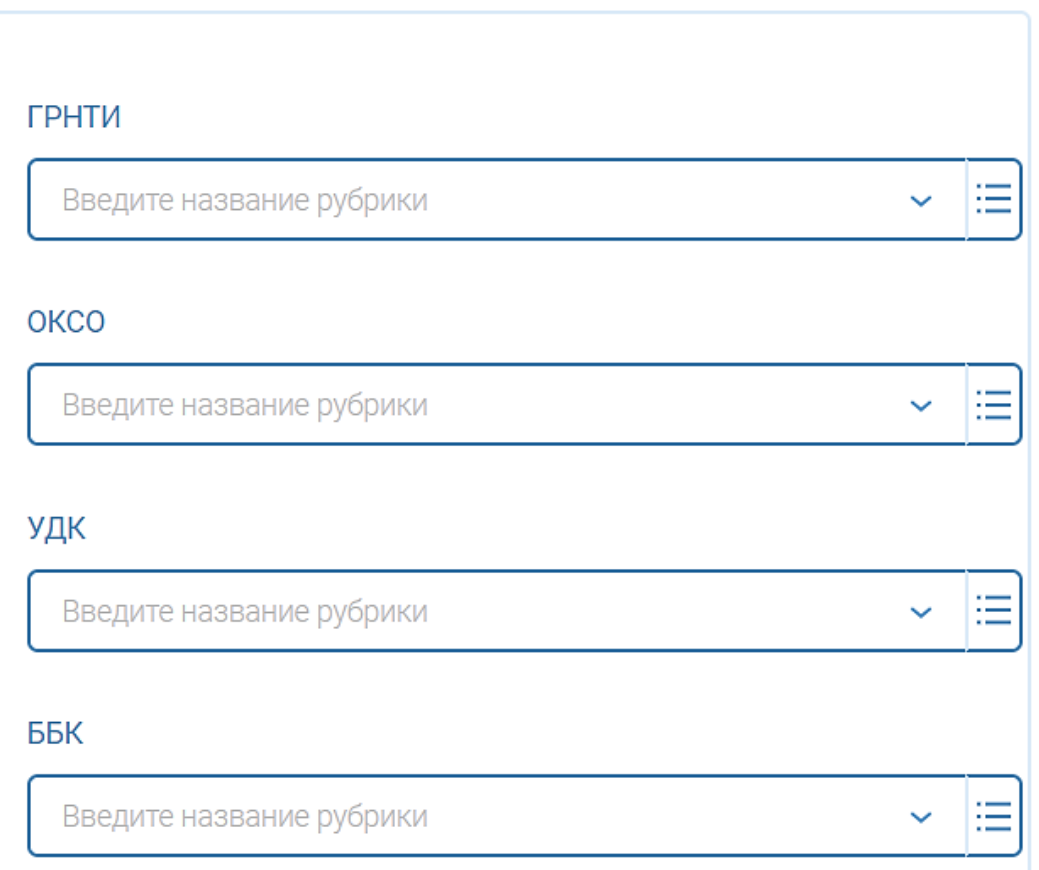

#### **ISBN**

**Введите ISBN** 

#### **DOI**

Введите DOI

#### Новинки, начиная с

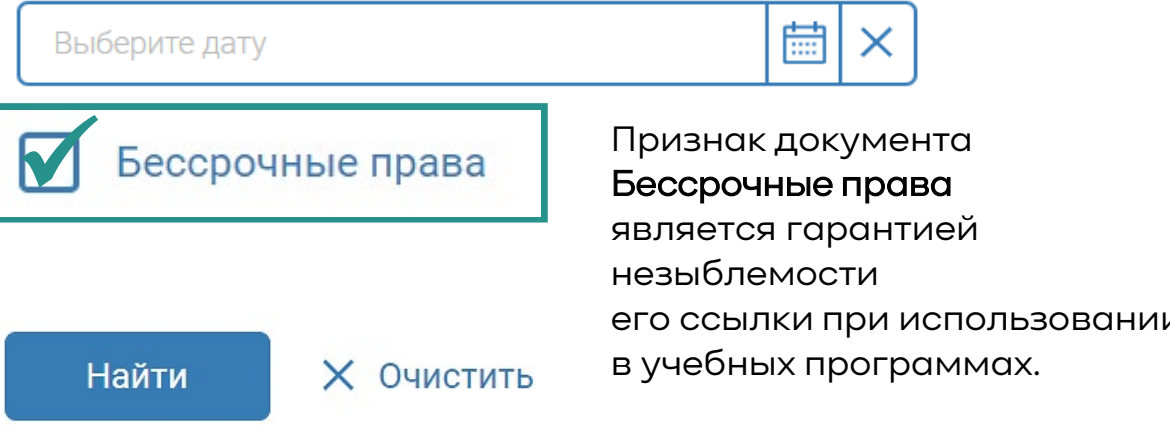

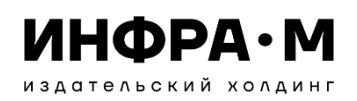

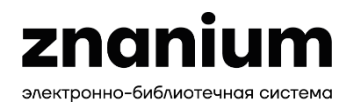

Многовариантный расширенный поиск в оглавлениях обычно

## Инструменты поиска дидактических компонентов

более релевантен.

### ПОИСК в ОГЛАВЛЕНИЯХ

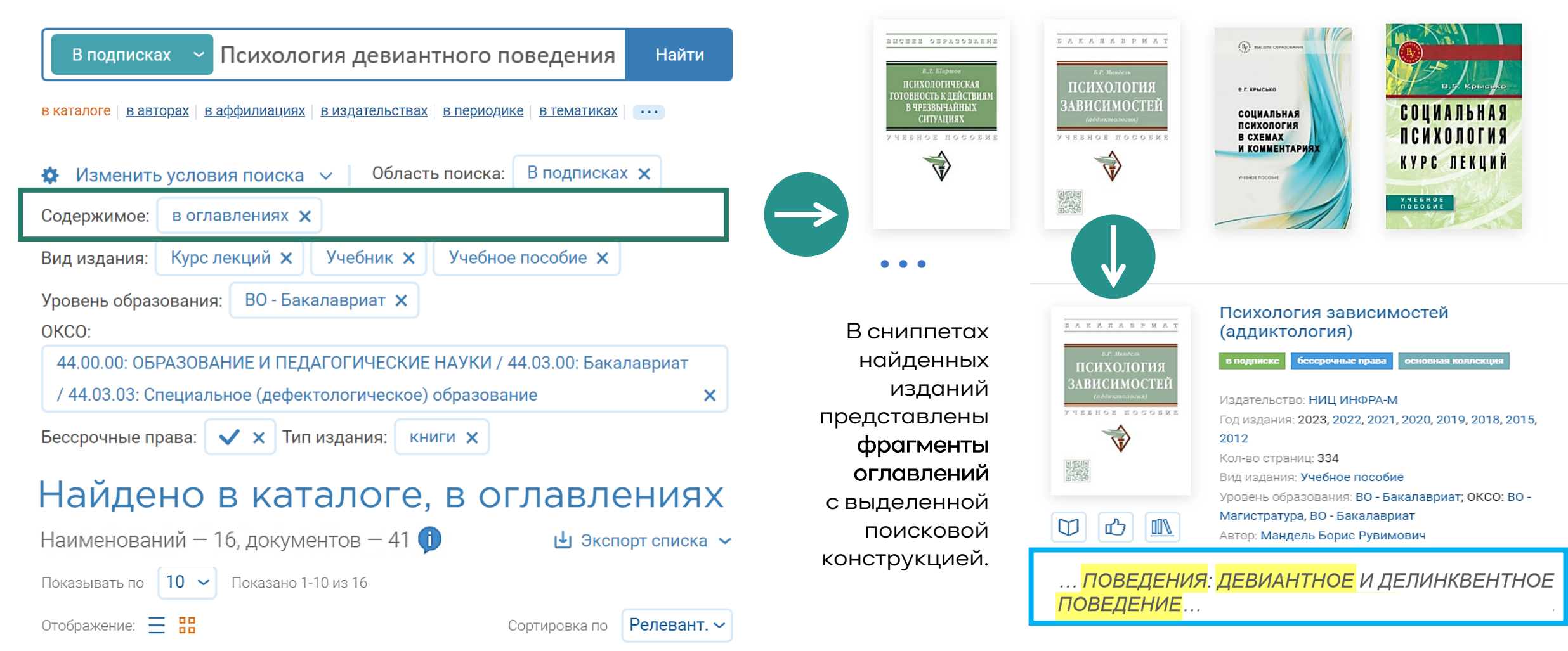

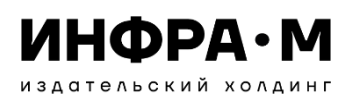

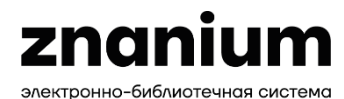

## Поиск учебно-методической литературы

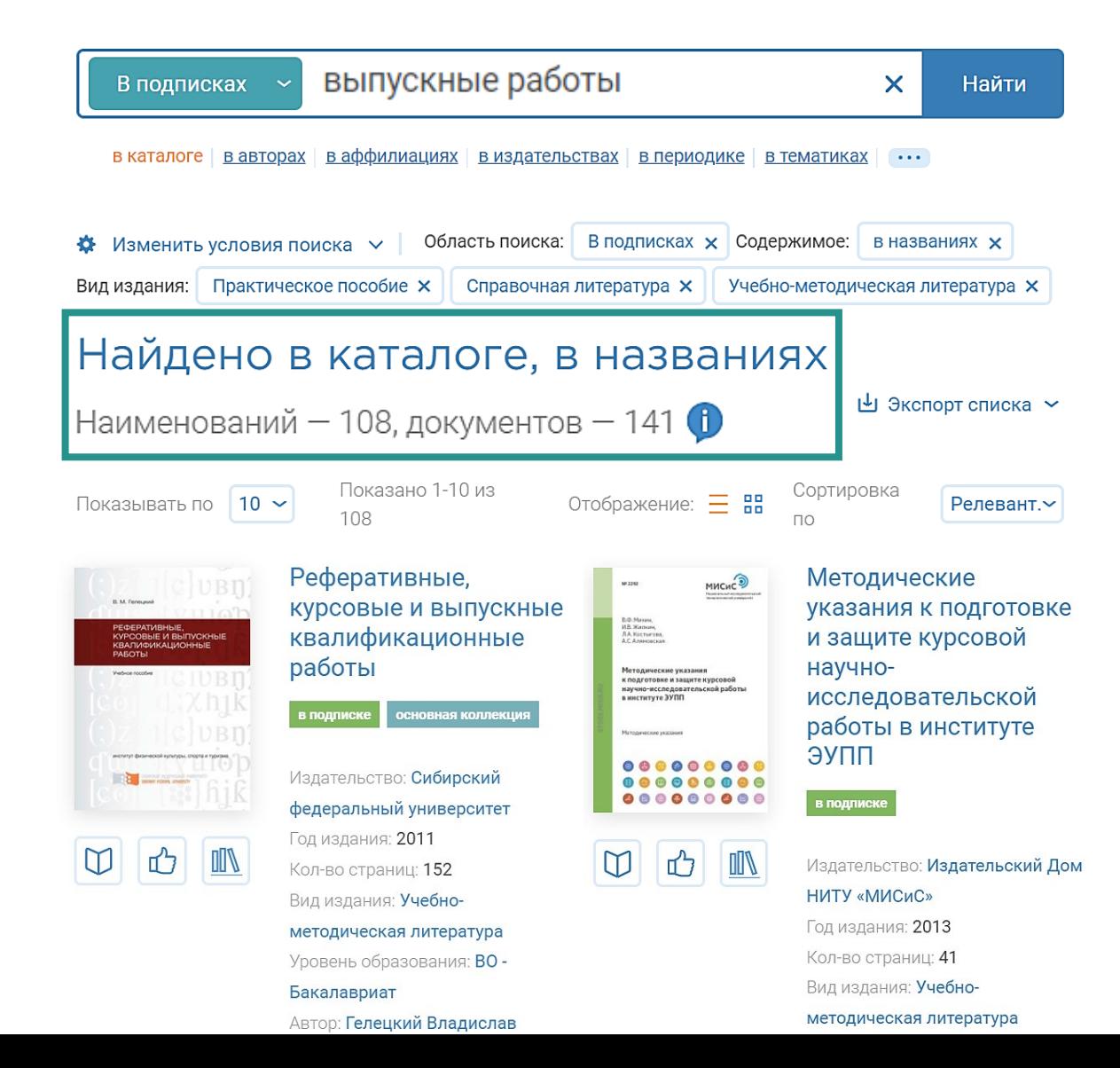

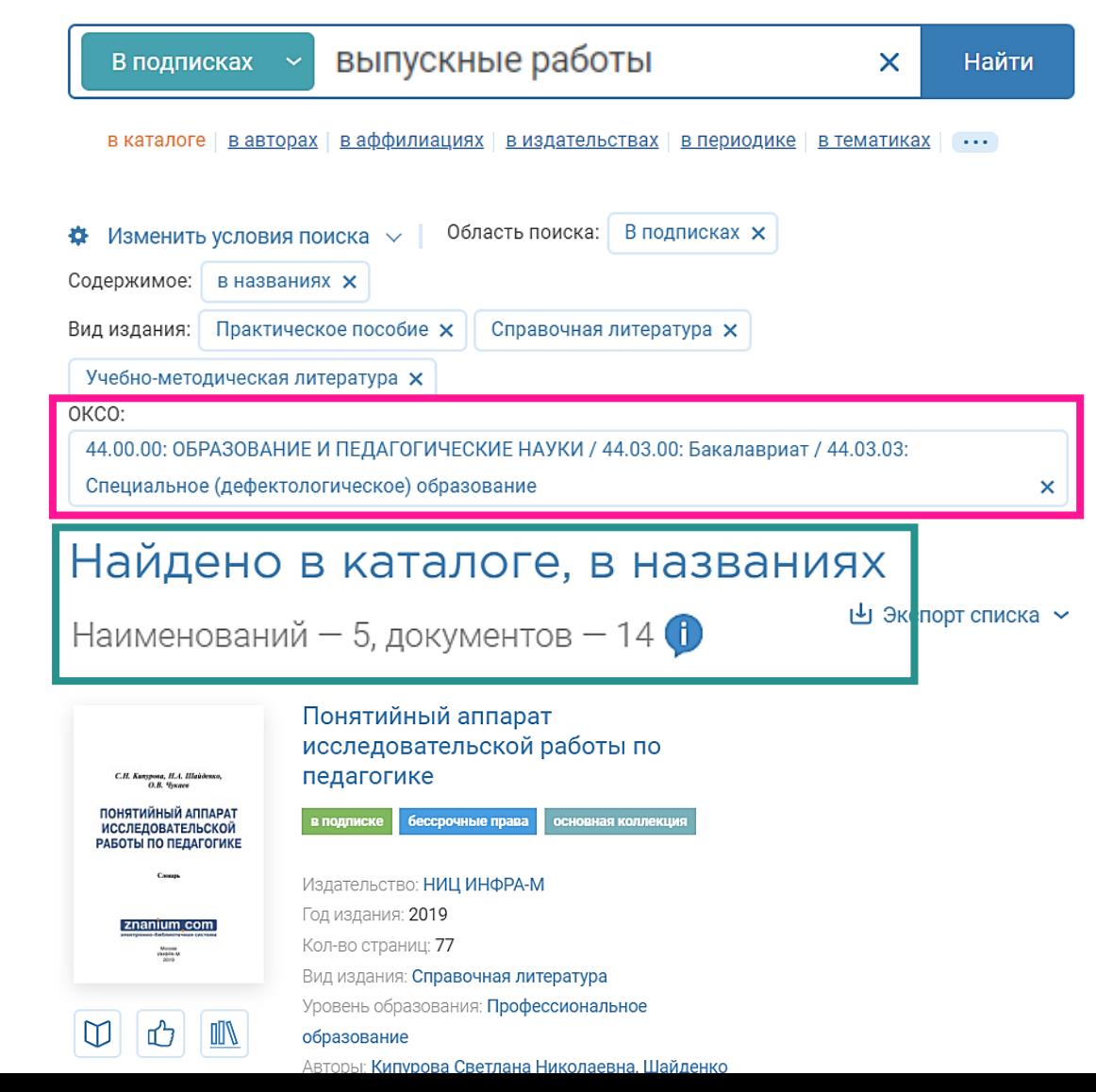

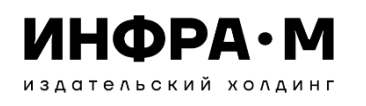

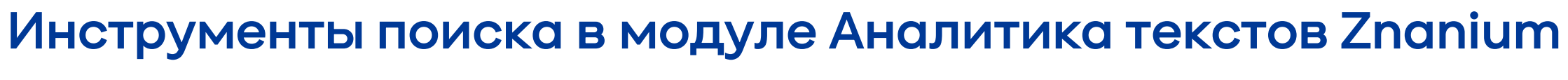

znanium

электронно-библиотечная система

### ВЫБОР РЕПОЗИТОРИЕВ ДЛЯ ПОИСКА

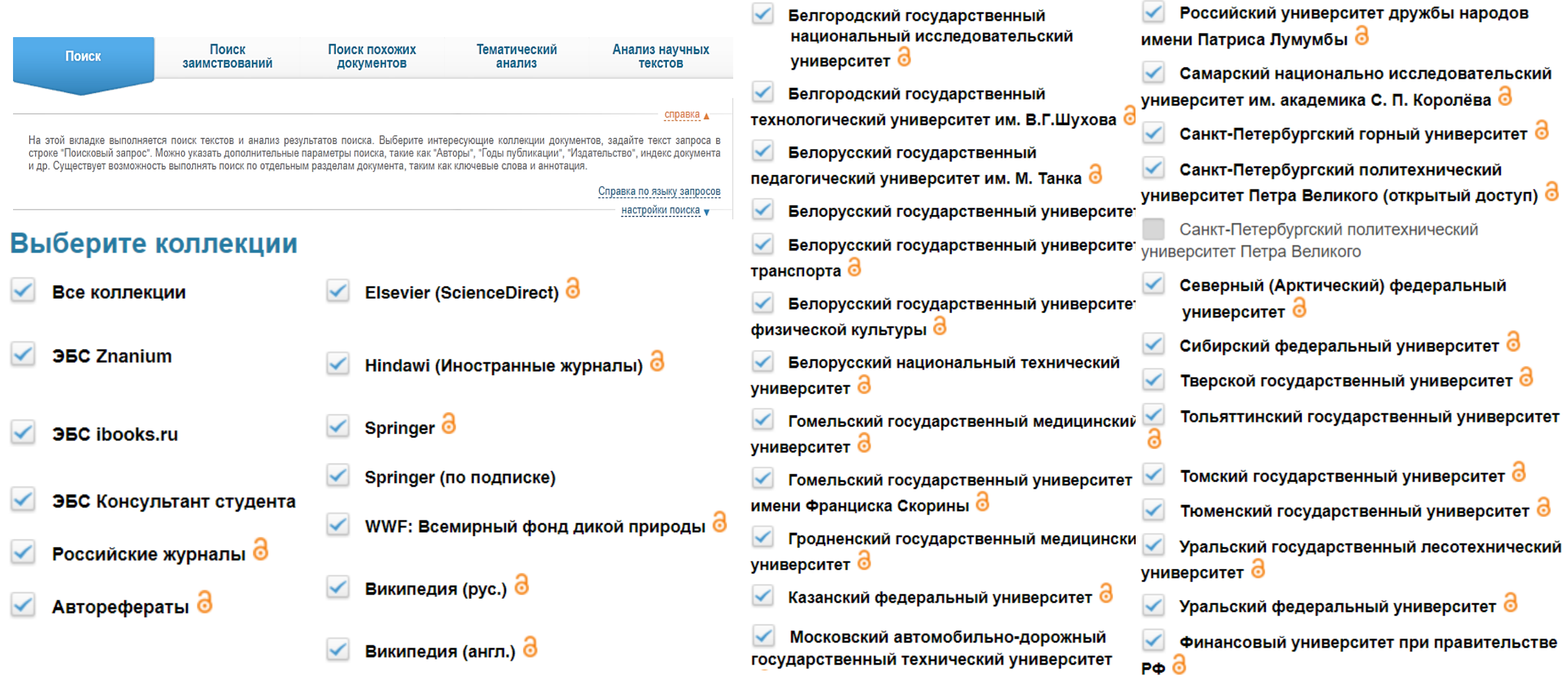

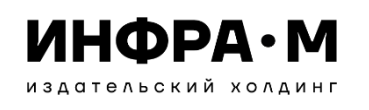

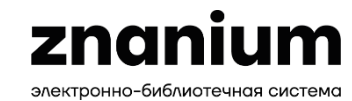

### Инструменты поиска в модуле Аналитика текстов ZnaniumАТРИБУТНЫЙ ПОИСКОВЫЙ ЗАПРОС Найдено документов: 470

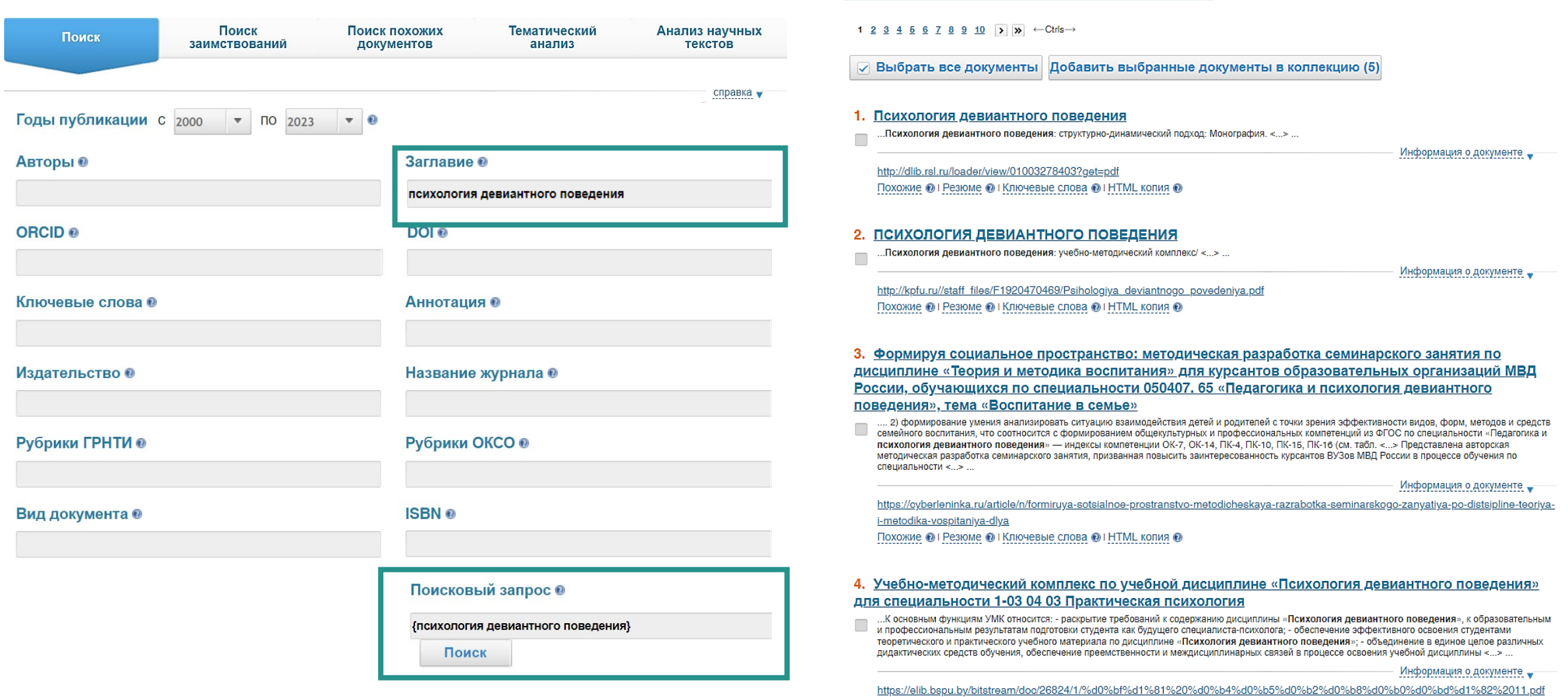

#### ИНФРА∙М издательский холдинг

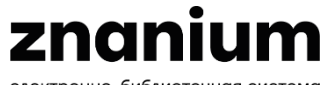

электронно-библиотечная система

 $\bullet$  . The set of the set of the set of the set of the set of the set of the set of the set of the set of the set of the set of the set of the set of the set of the set of the set of the set of the set of the set of the s

#### Инструменты поиска в модуле Аналитика текстов Znanium РЕЗУЛЬТАТЫ ПОИСКА Ключевые слова локумента

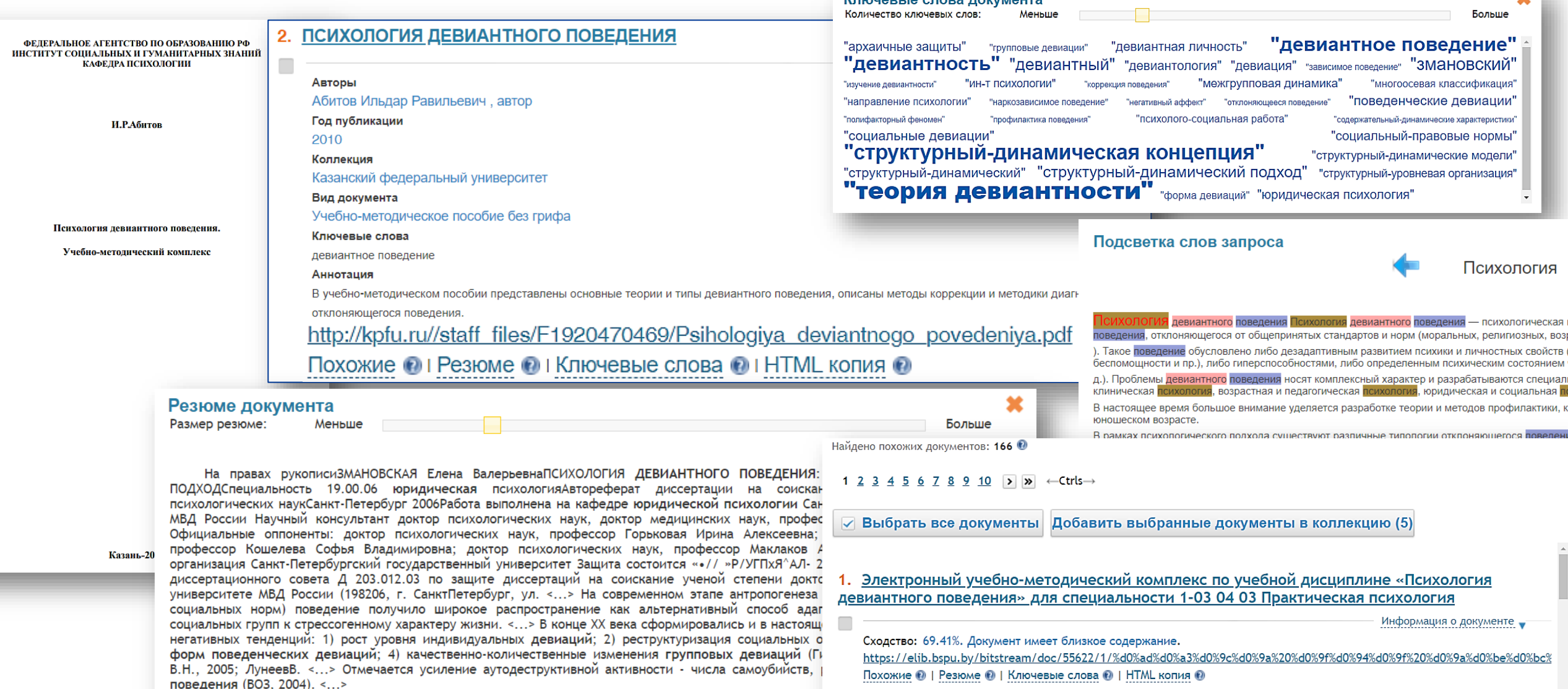

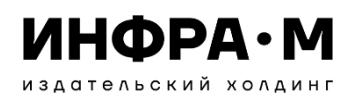

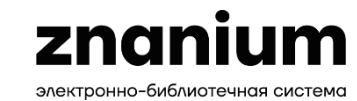

### Инструменты поиска в модуле Аналитика текстов Znanium

ПОХОЖИЕ ДОКУМЕНТЫ ®

### ПОИСК ПОХОЖИХ ДОКУМЕНТОВ

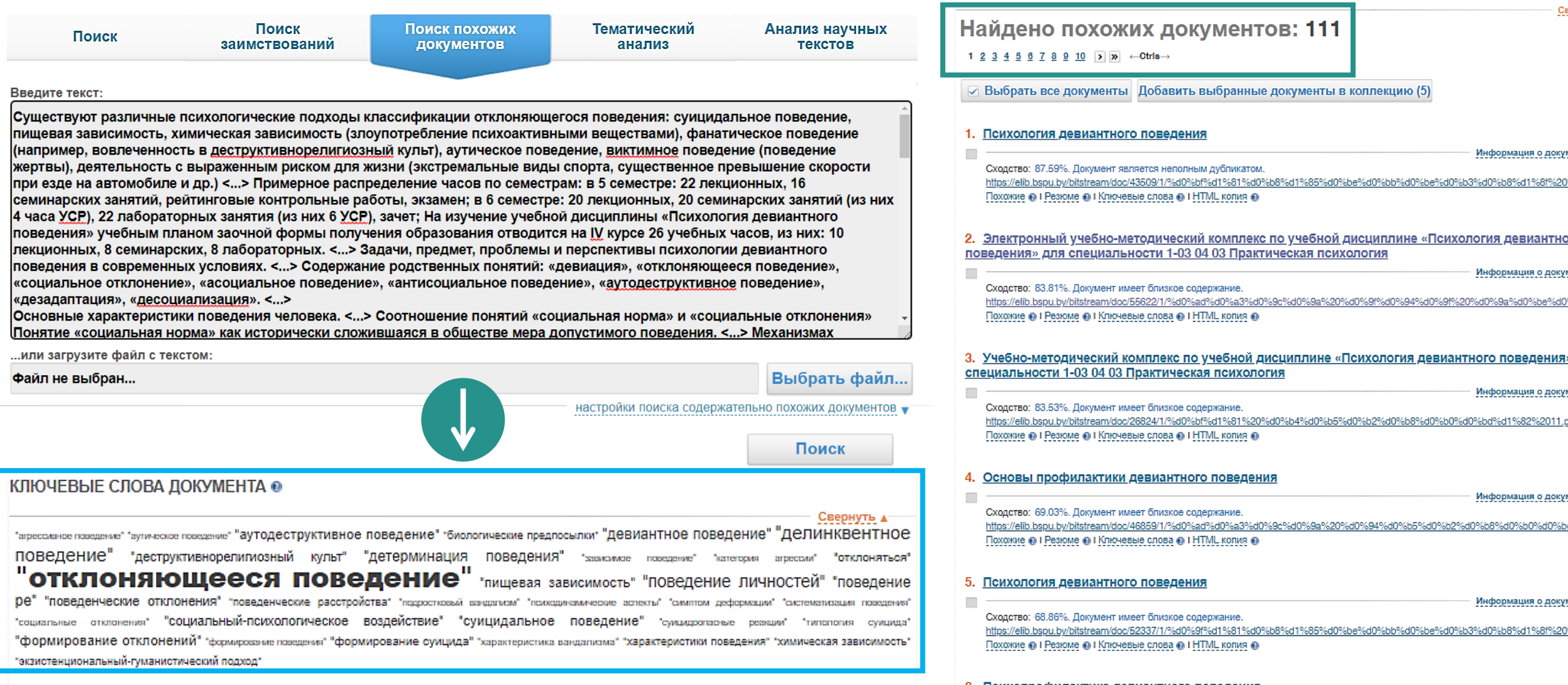

## Сервис «Рекомендую для студентов»

Выбранные книги можно добавлять в рекомендательные списки учебной литературы для студентов.

ИНФРА-М издательский холдинг

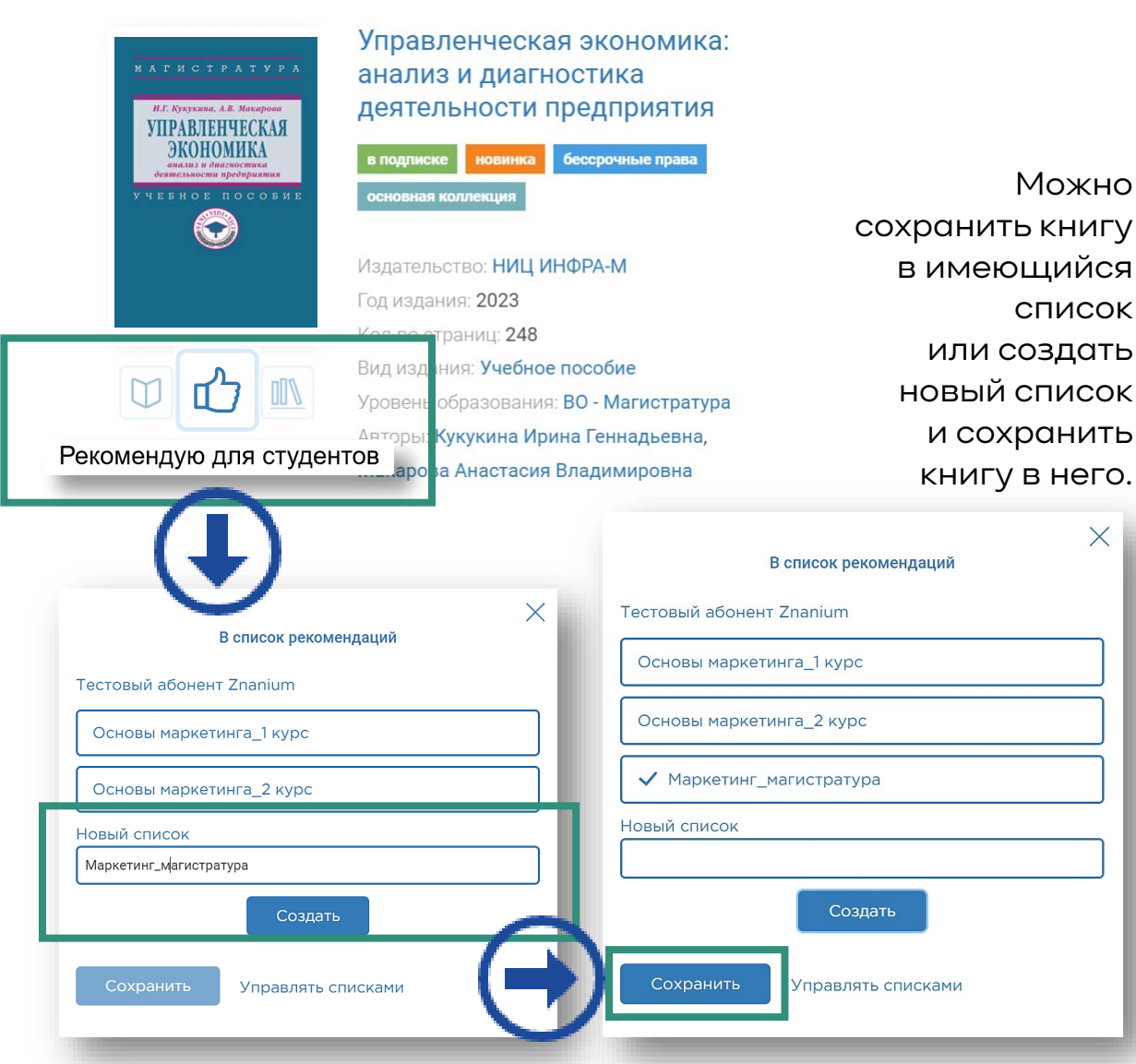

В сервисе «Рекомендую студентам» преподаватель может управлять составленными списками рекомендованной литературы.

znani

электронно-библиотечная система

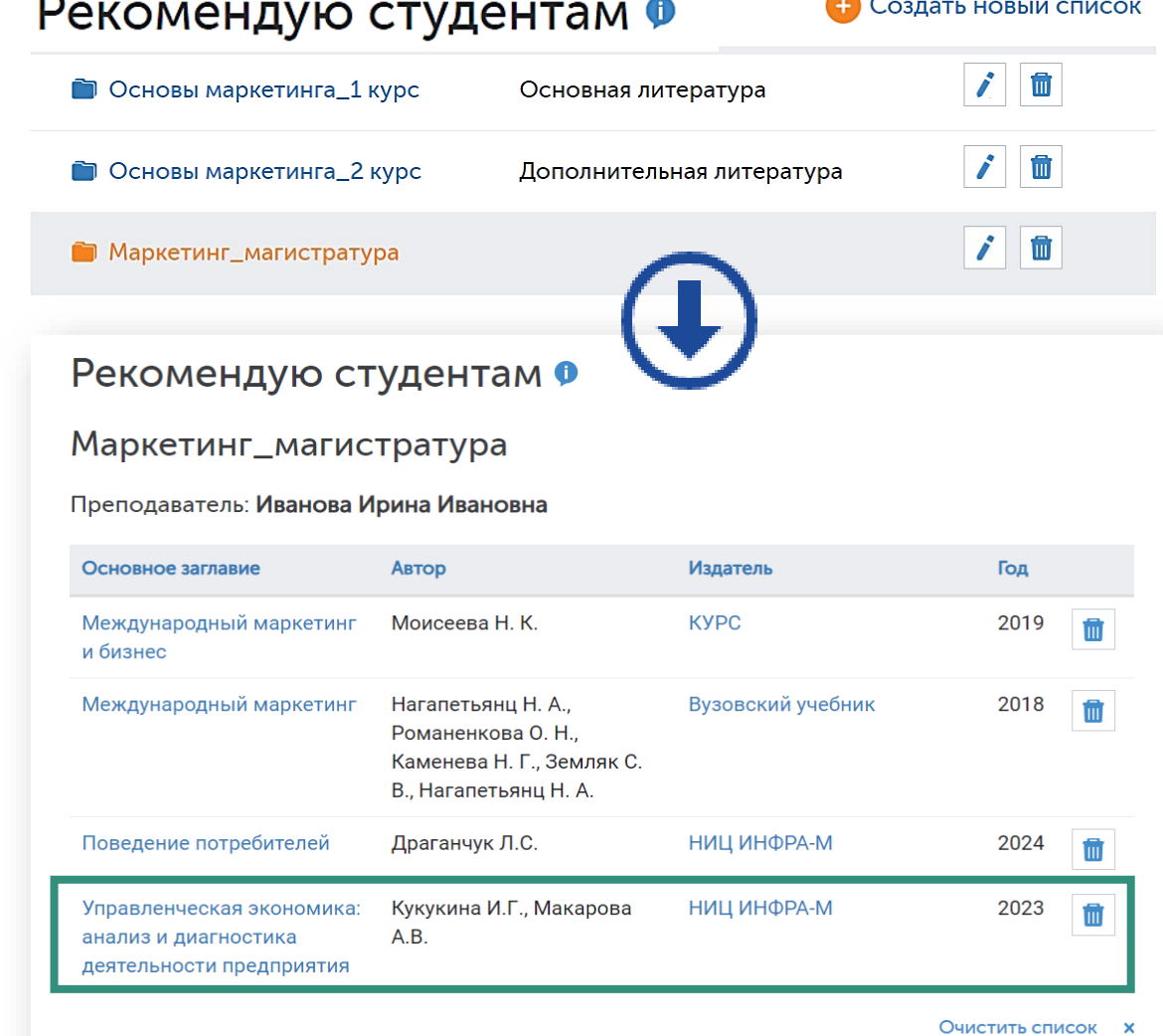

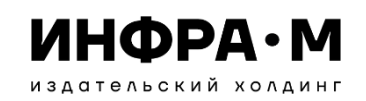

На вкладках сервиса «Заявки в библиотеку» осуществляется мониторинг заказанной литературы.

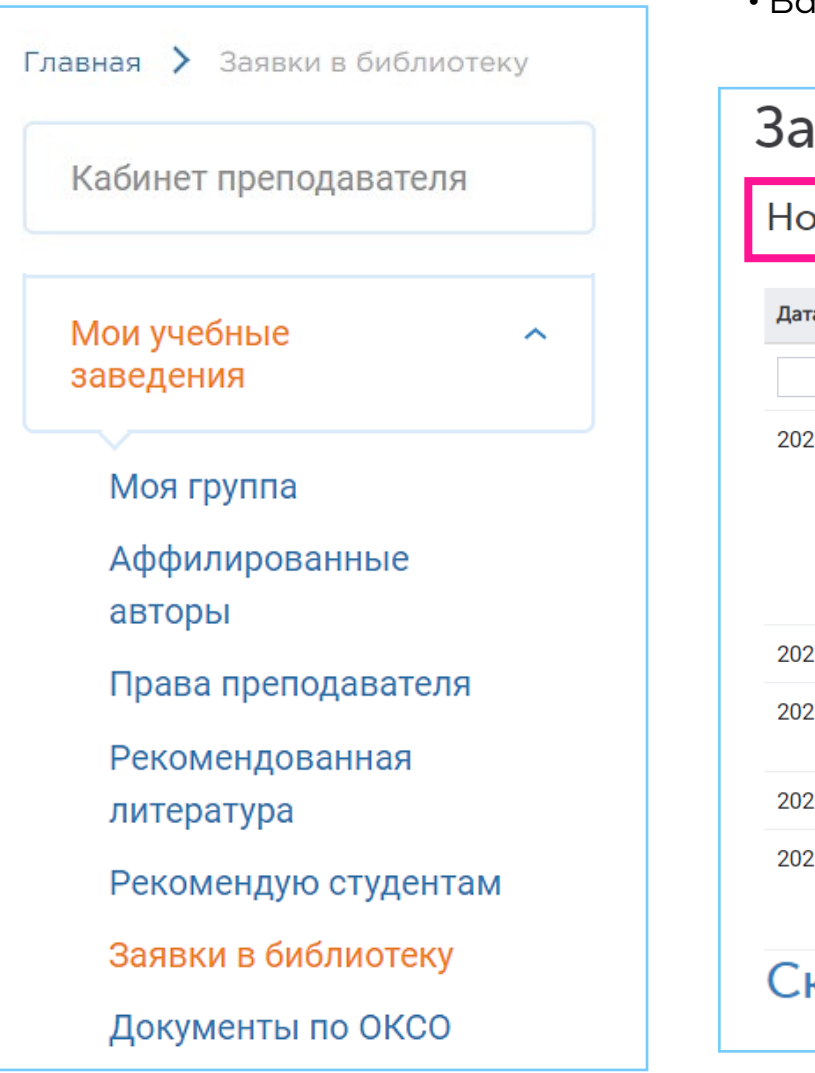

## Сервис «Заявка в библиотеку»

На отдельных вкладках представлены:

- Ваши новые заявки;
- Ваши заявки, принятые библиотекой в заказы;
- оформленные по Вашим заявкам подписки;
- Ваши заявки, отклонённые библиотекой.

### явки в библиотеку

#### »вые | В заказах | В подписках | Отклонено библиотекой

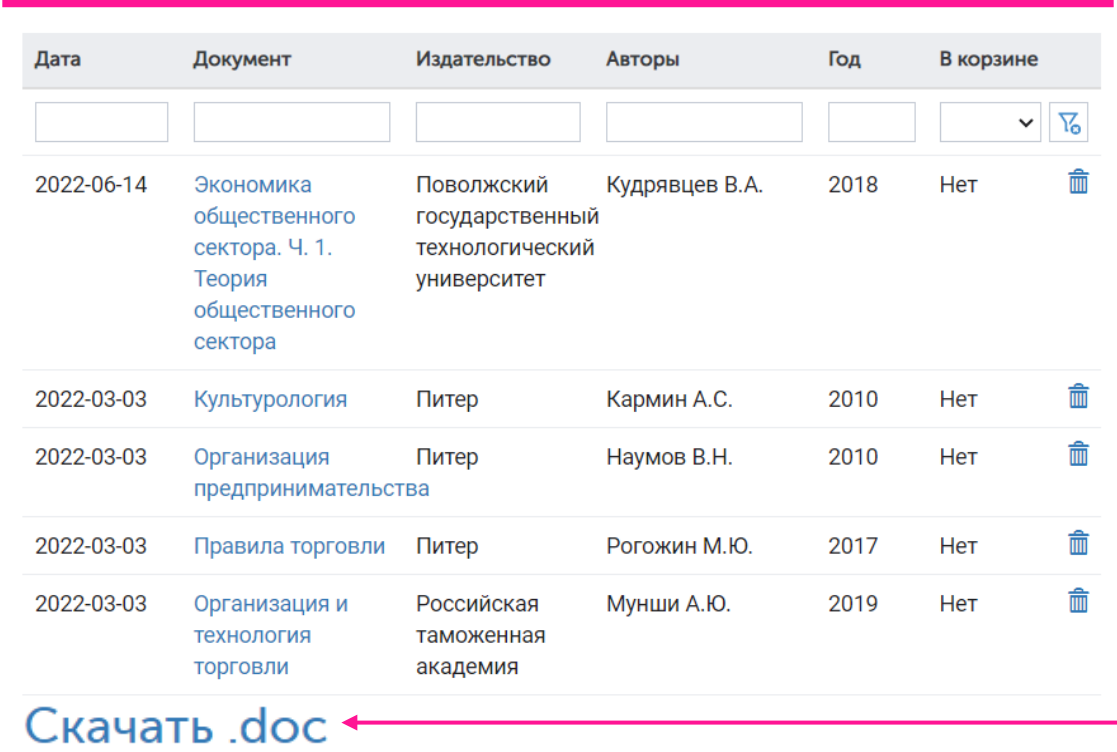

Заявки можно скачать и оформить в виде, принятом в вашей библиотеке.

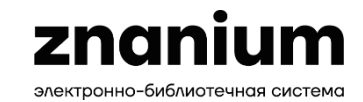

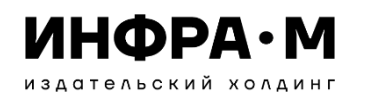

## Сервис «Заявка в библиотеку»

ных

изданий

ских занятий:

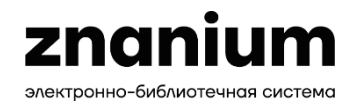

### Сервис ЗАЯВКИ В БИБЛИОТЕКУ

#### Новые | В заказах | В подписках | Отклонено библиотекой

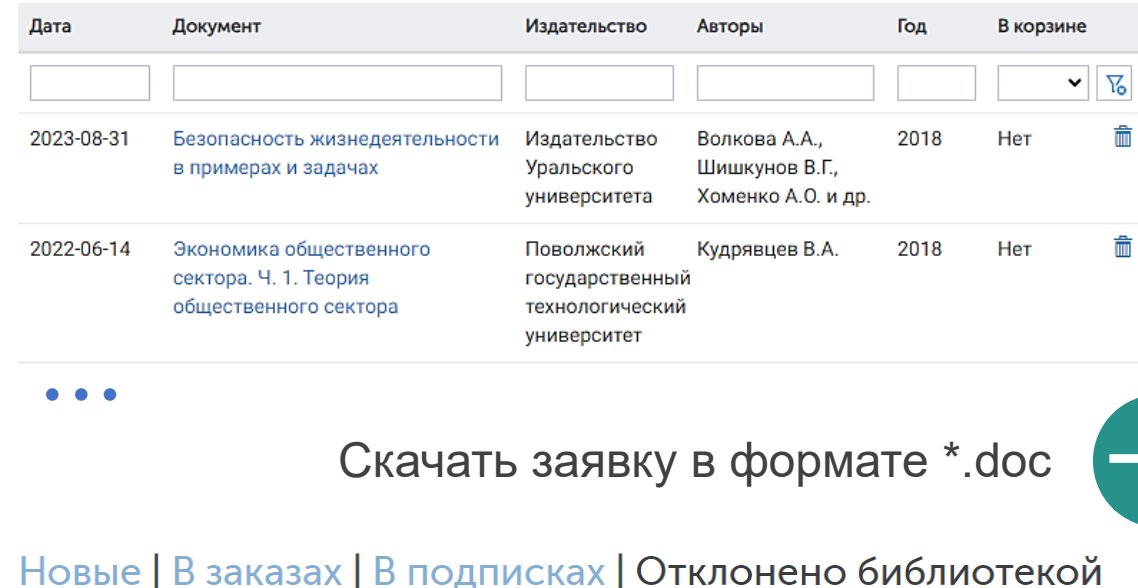

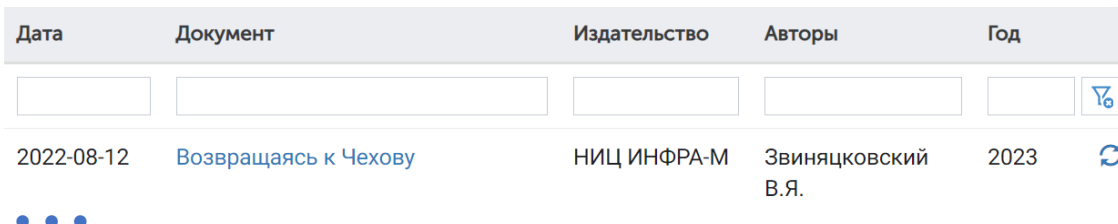

## Восстановить заявку  $\sim$

#### **СВЕДЕНИЯ** об обеспеченности дисциплины основной и дополнительной учебной литературой наименование дисциплины (модуля) Направление подготовки (специальность) (Код и наименование направления подготовки) Направленность ( (Профиль, специализация, магистерская программа) (Наименование) Форма обучения (Очная, очно-заочная, заочная сокращенная) Кафедра, обеспечивающая преподавание дисциплины (модуля): « Коэффициент<br>обеспеченно-Назначение учеб-Кол-во Ě Библиографическое описание Семестр ЭКЗ.  $\overline{4}$  $6<sup>7</sup>$ Основная литература: Кудрявцев, В. А. Экономика общественного сектора. Ч. 1. Для изучения теории: https://zna- $1.0$ Теория общественного сектора : учебное пособие / В. А. nium.com/cata-Кудрявцев. - Йошкар-Ола: Поволжский государственный log/docuтехнологический университет, 2018. - 196 с. - ISBN 978-5ment?id=398469 8158-1960-3-978-5-8158-1969-6. - Текст: электронный. -URL: https://znanium.com/catalog/product/1871600 • • • Для выполнения лабо- $1.0$ раторных и практиче Дополнительная литература:

Безопасность жизнедеятельности в примерах и задачах

: учебное пособие / А. А. Волкова, В. Г. Шишкунов, А. О.

Хоменко, Г. В. Тягунов; под общ. ред. канд. техн. наук, доц. А. О. Хоменко. - Екатеринбург : Изд-во Уральского

ун-та, 2018. - 120 с. - ISBN 978-5-7996-2392-0. - Текст: электронный. - URL: https://znanium.com/catalog/prod-

uct/1922226

Форма № УЛ-1

https://zna-

nium.com/catalog/docu-

ment?id=421344

 $1.0$ 

 $1.0$ 

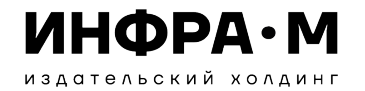

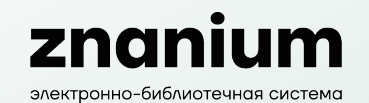

# Спасибо за внимание!

### Еманов Алексей Леонидович

Руководитель направления развития ООО «НИЦ ИНФРА-М»

+7 929 981-84-15 E-mail: emanov@infra-m.ru

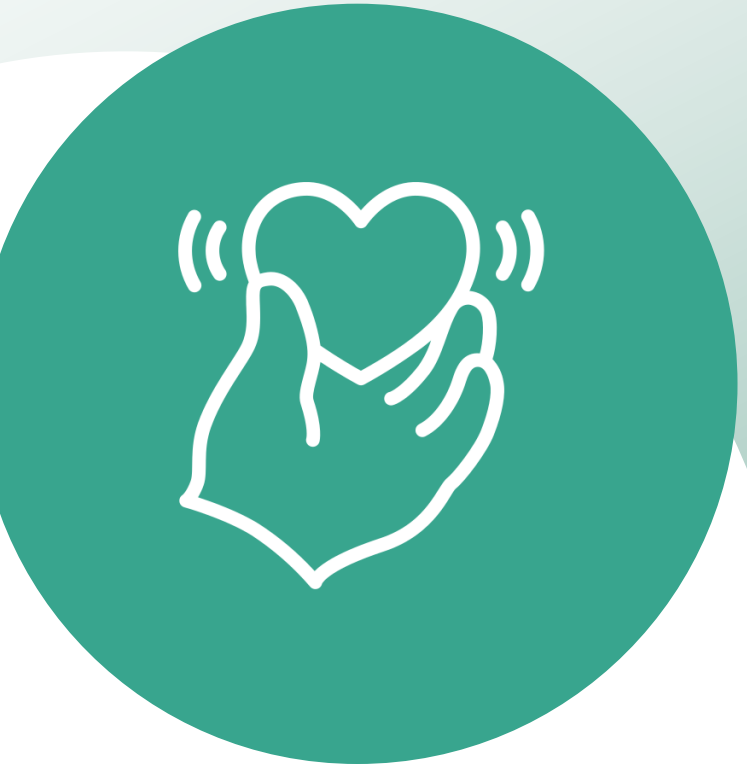